## **WashU Epigenome Browser - Feature # 52**

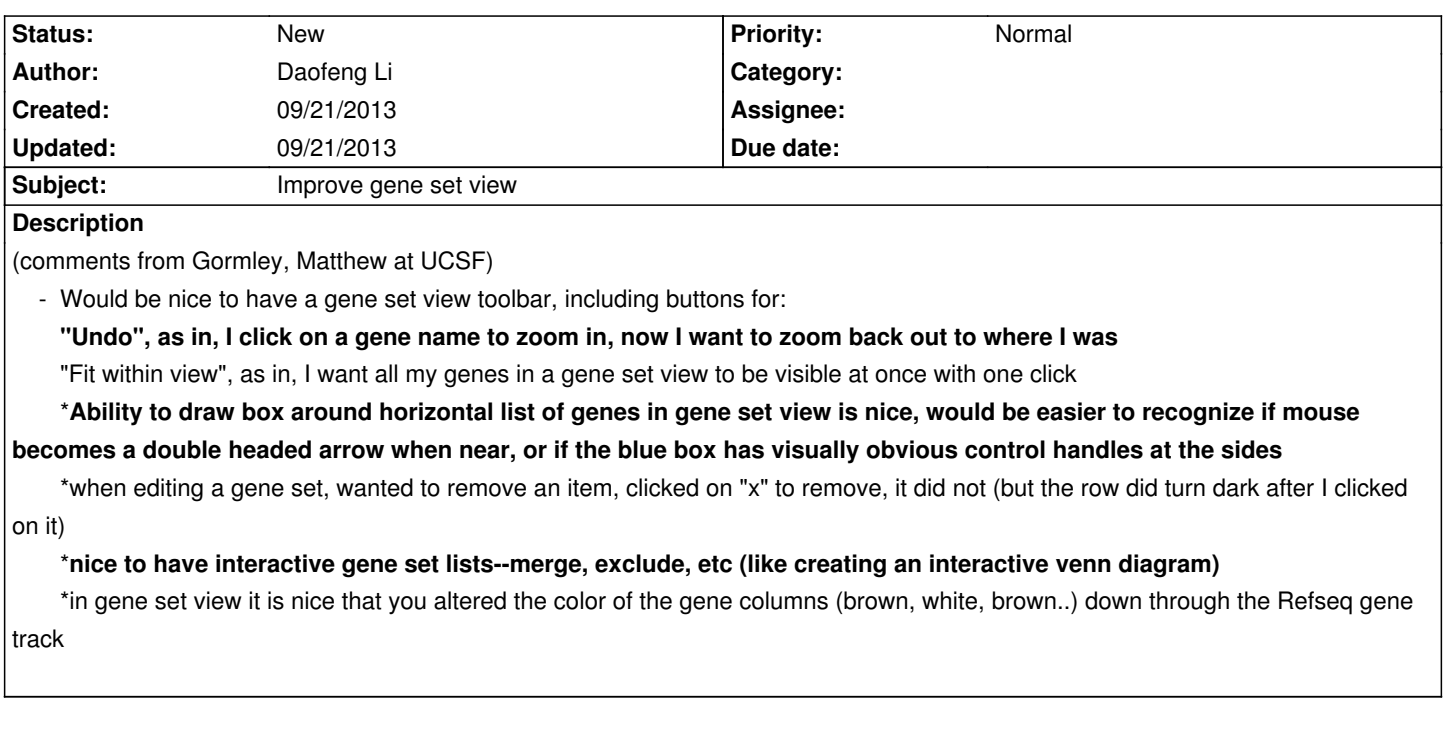

**History**